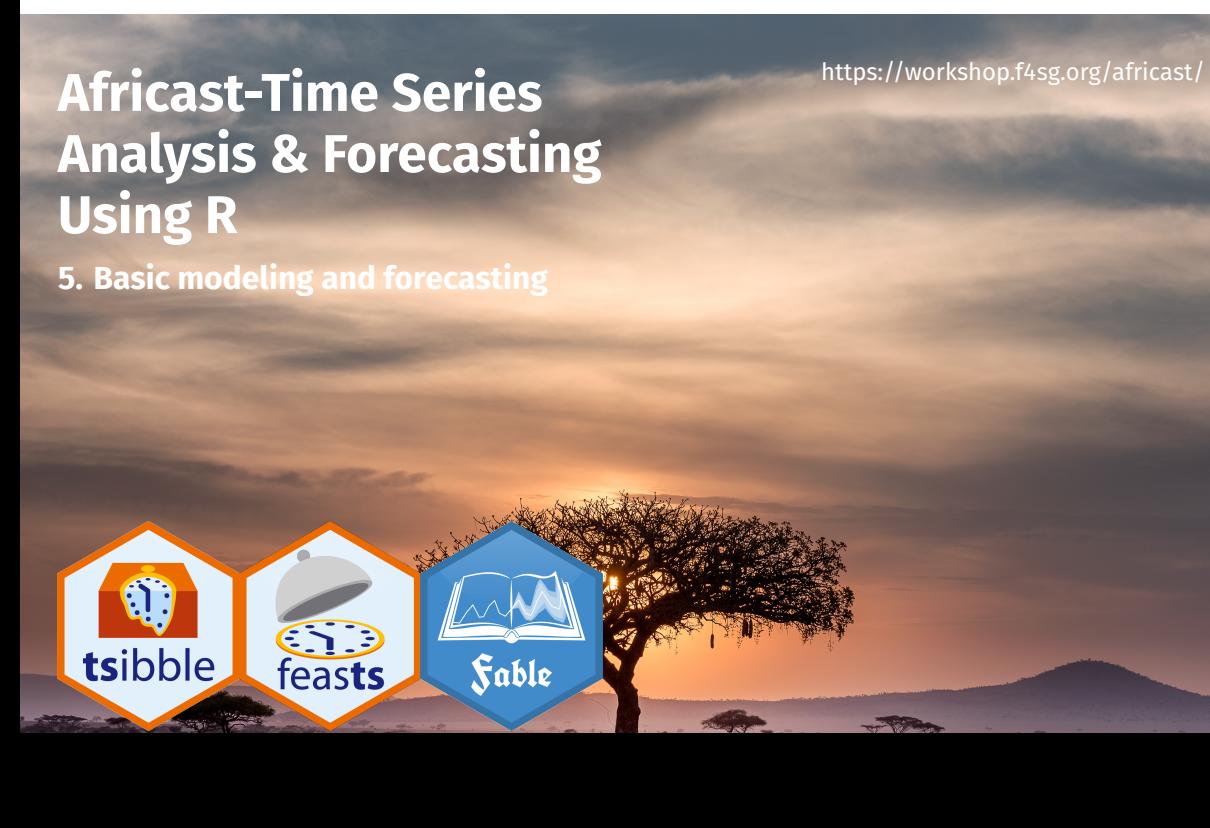

## **Outline**

- 1 Statistical forecasting
- 2 What can we forecast?
- 3 Benchmark methods
- 4 Specify and estimate
- 5 Produce forecasts
- 6 Fitted values and residuals

## **Outline**

- 1 Statistical forecasting
- 2 What can we forecast?
- 3 Benchmark methods
- 4 Specify and estimate
- 5 Produce forecasts
- 6 Fitted values and residuals

# **Forecasting workflow**

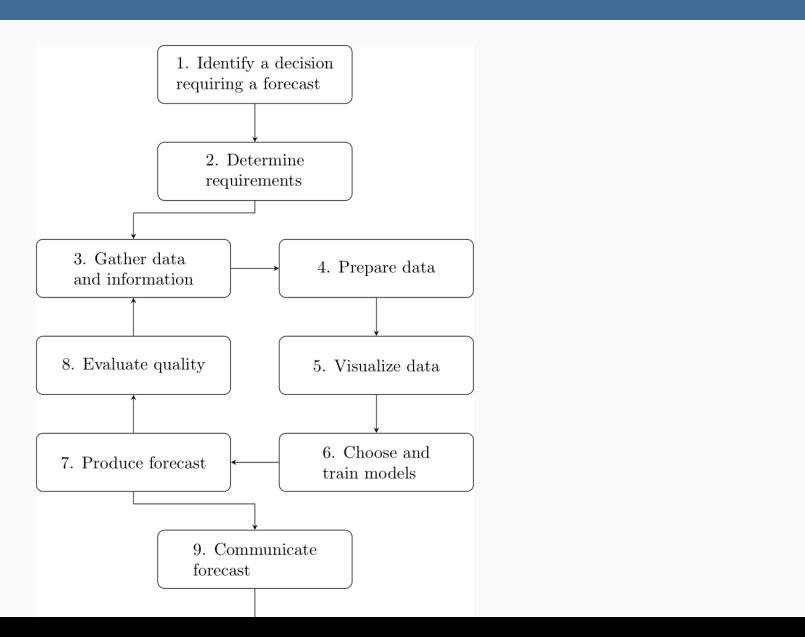

# **Statistical forecasting steps**

- Prepare data.
- **Visualise data.**
- Choosing and fitting models (specify and train models).

- Produce forecast.
- $\blacksquare$  Evaluate quality.

A forecast is an estimate of the probability distribution of a variable to be observed in the future.

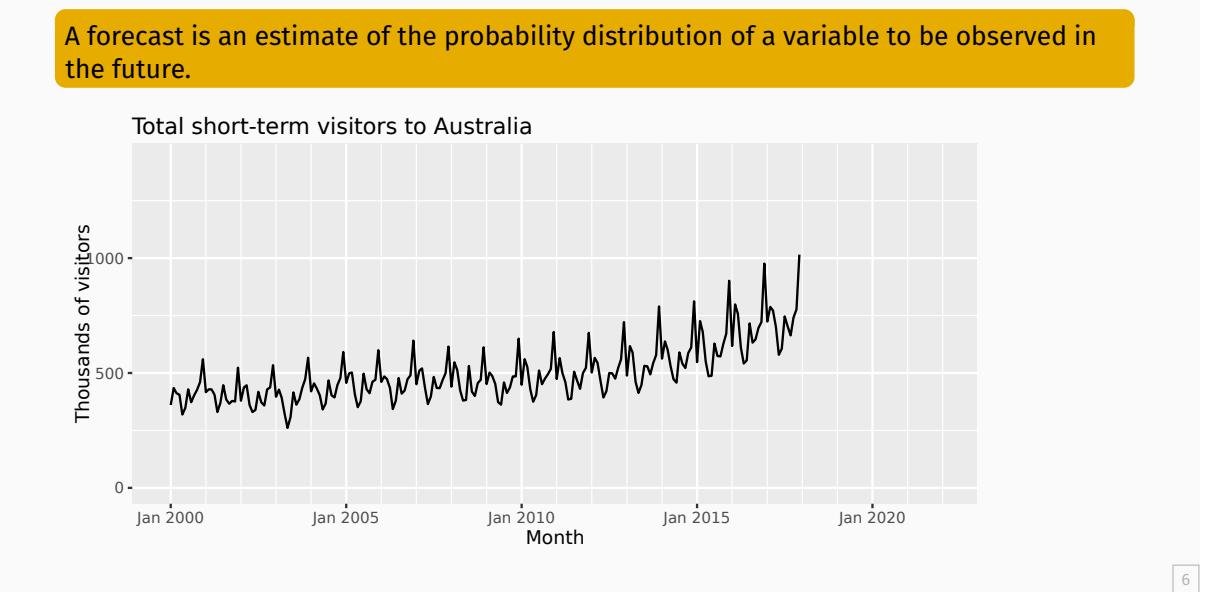

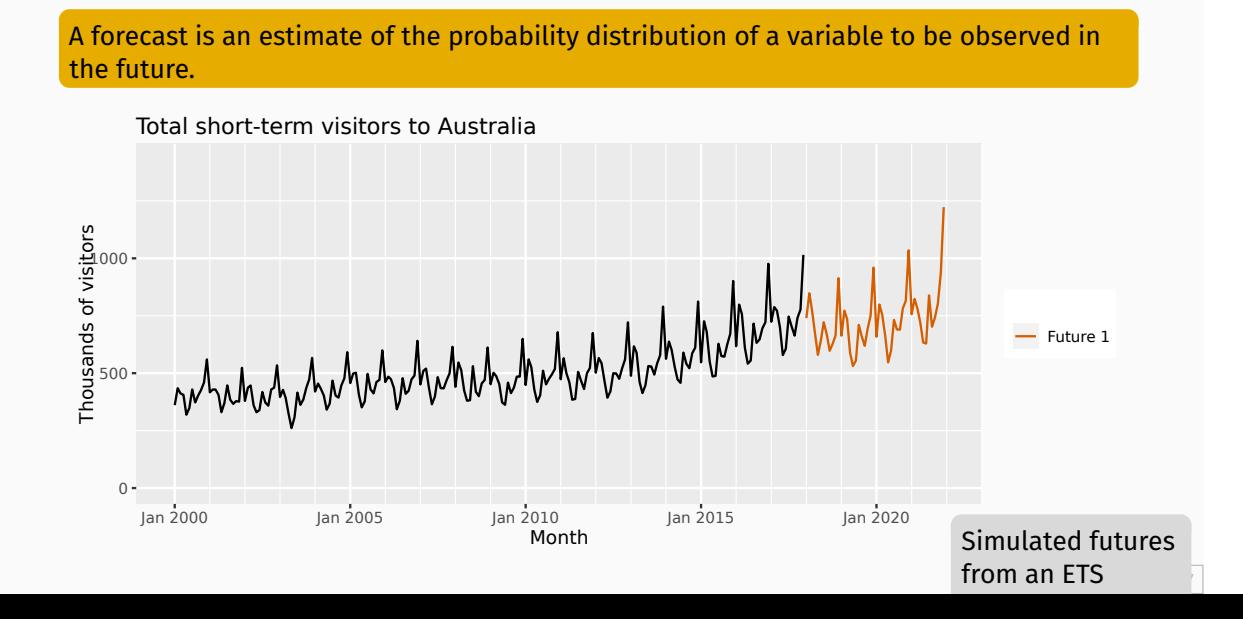

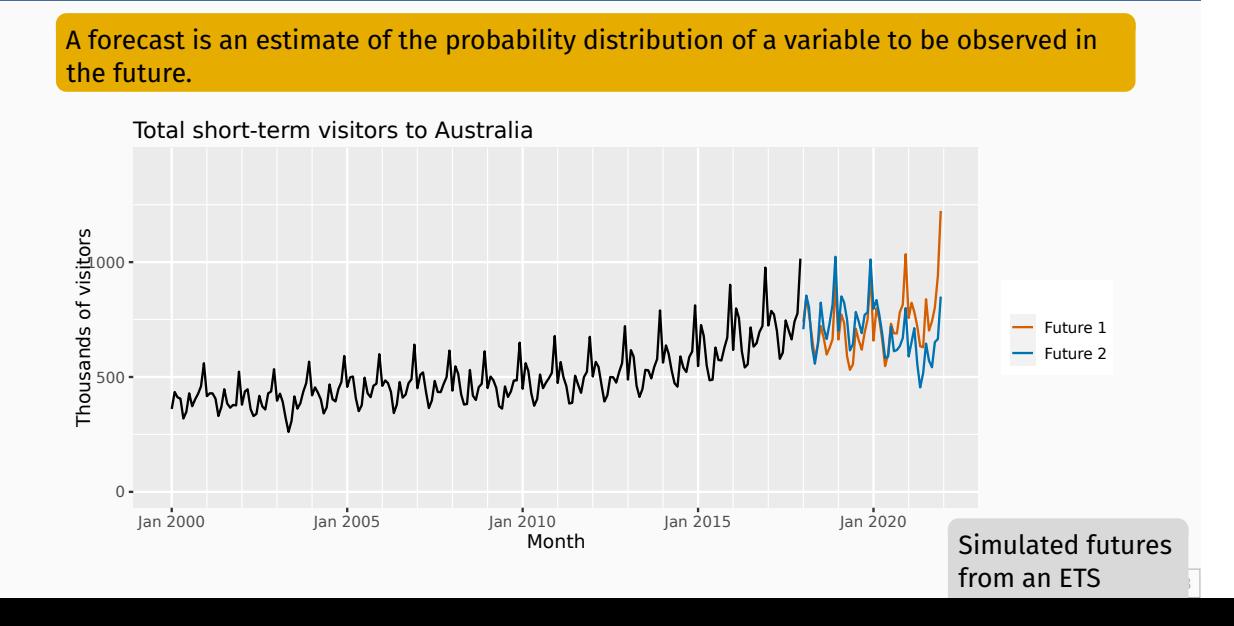

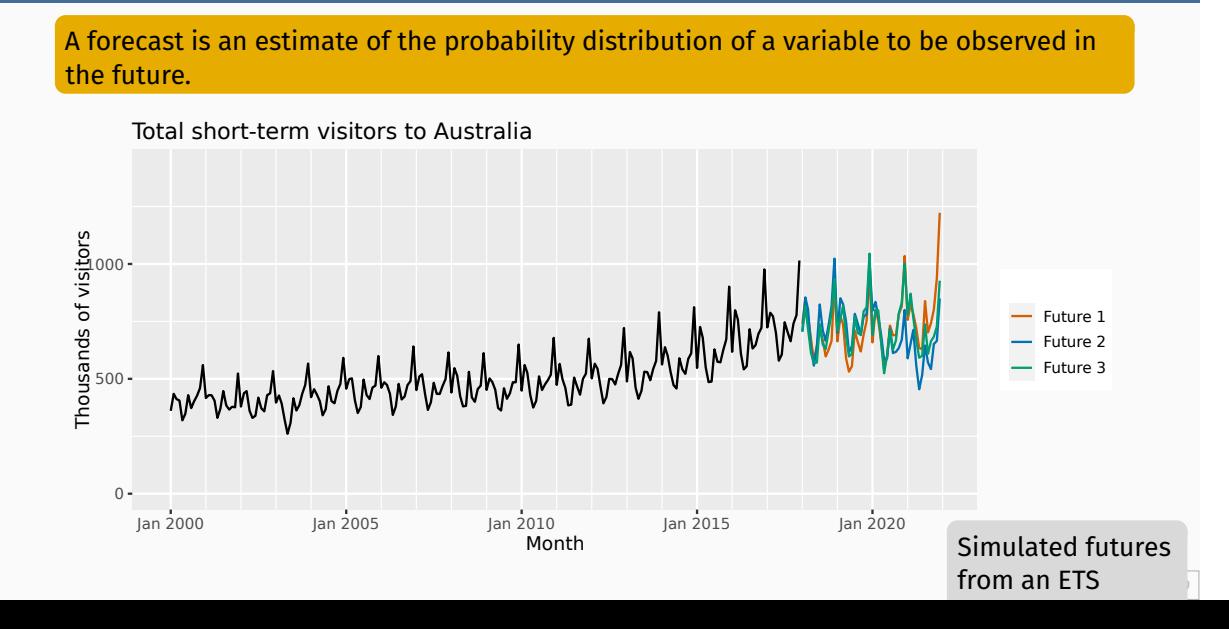

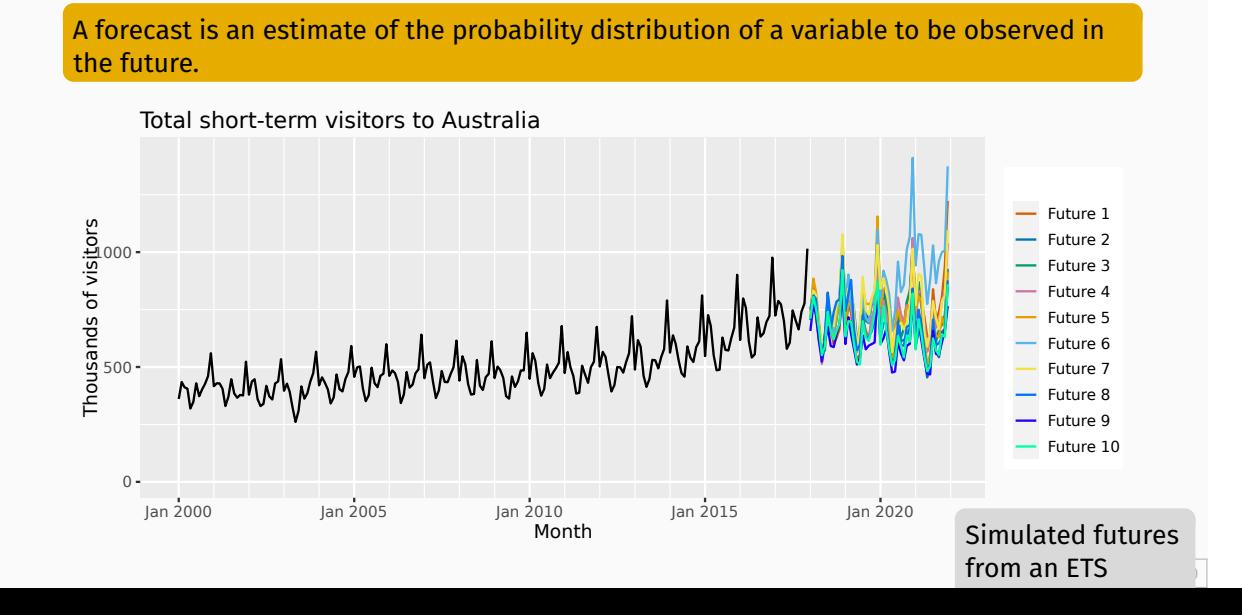

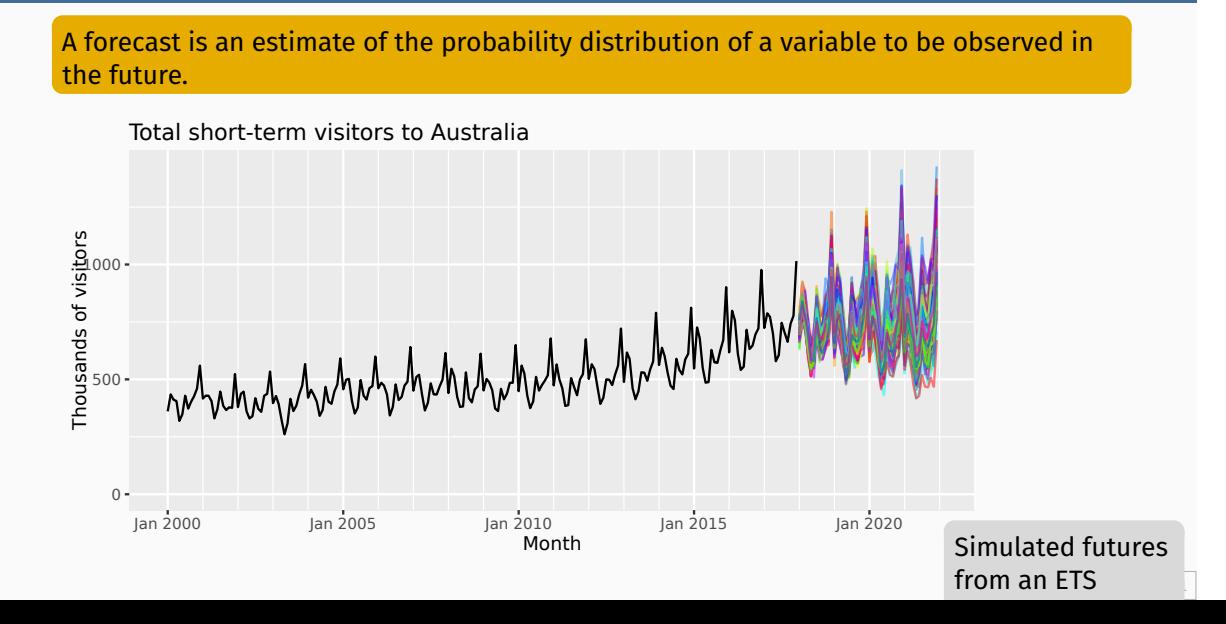

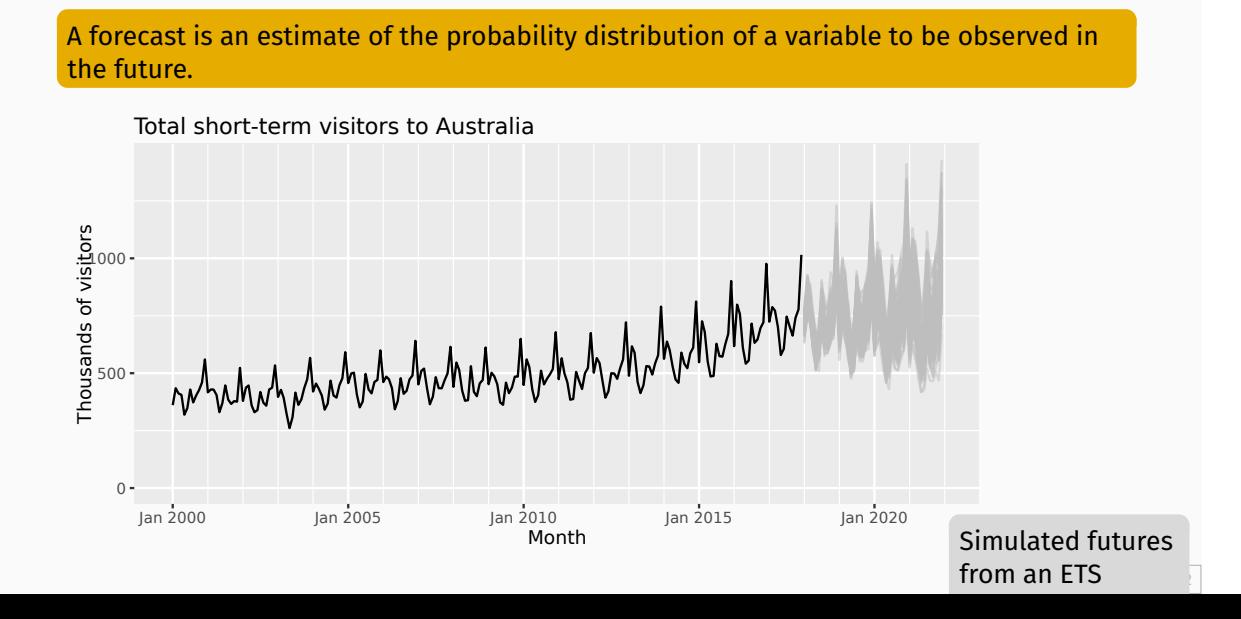

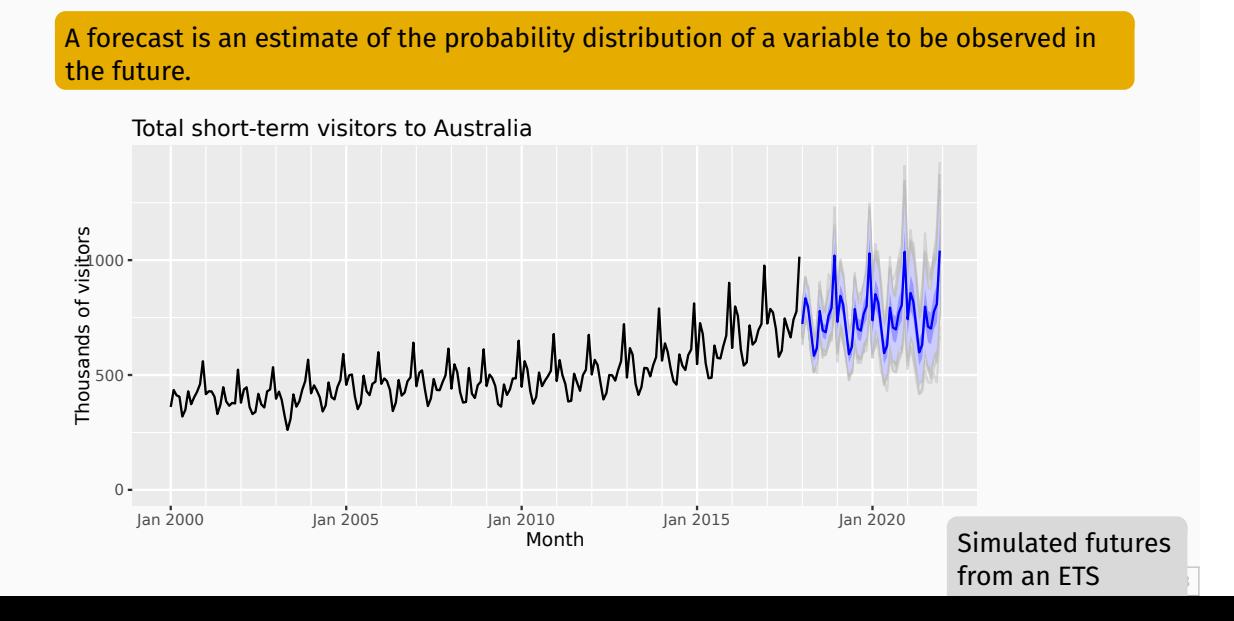

## **Prediction interval**

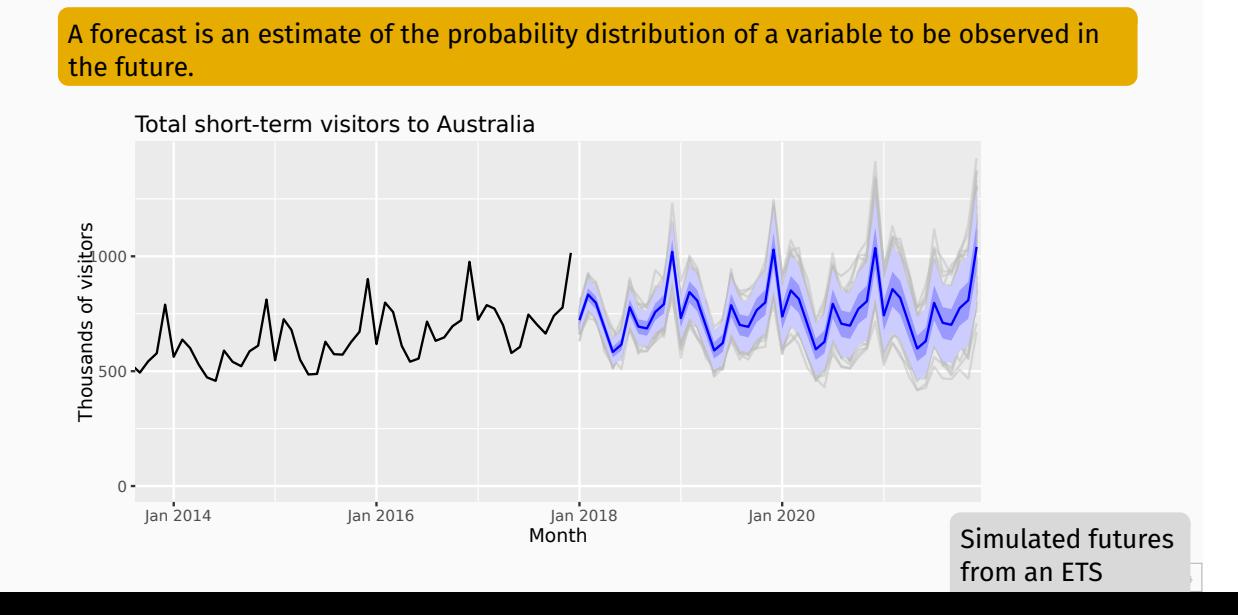

# **Visualising forecast distributions**

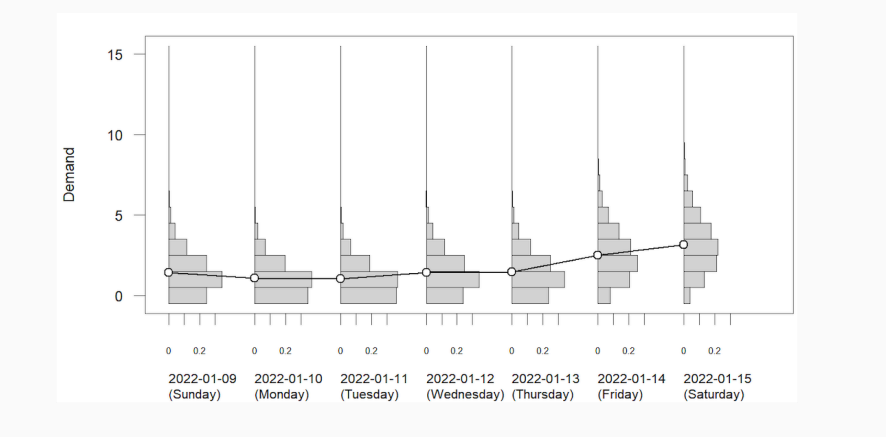

# **Forecast distribution**

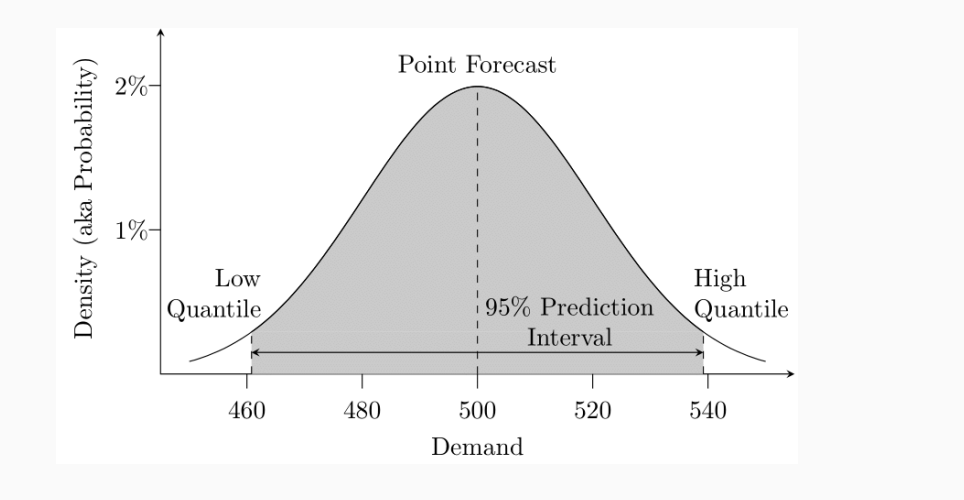

## **Statistical forecasting**

- **Thing to be forecast:**  $y_{T+h}$ .
- What we know:  $y_1, \dots, y_T.$
- Forecast distribution:  $y_{T+h|t}=y_{T+h}\mid \{y_1,y_2,\ldots,y_T\}.$
- Point forecast:  $\widehat{y}_{T+h|T} = \mathsf{E}[y_{T+h} \mid y_1, \dots, y_T].$
- Forecast variance: Var $[y_t \mid y_1, \dots, y_T]$
- Prediction interval is a range of values of  $y_{T+h}$  with high probability.

### **Outline**

- 1 Statistical forecasting
- 2 What can we forecast?
- 3 Benchmark methods
- 4 Specify and estimate
- 5 Produce forecasts
- 6 Fitted values and residuals

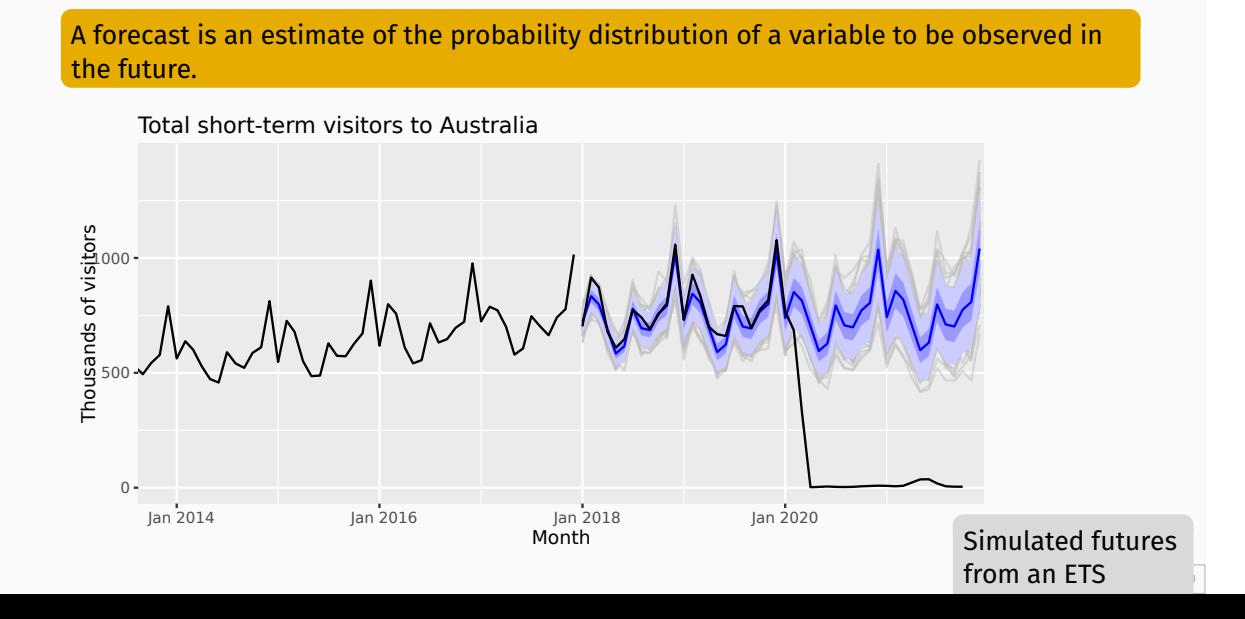

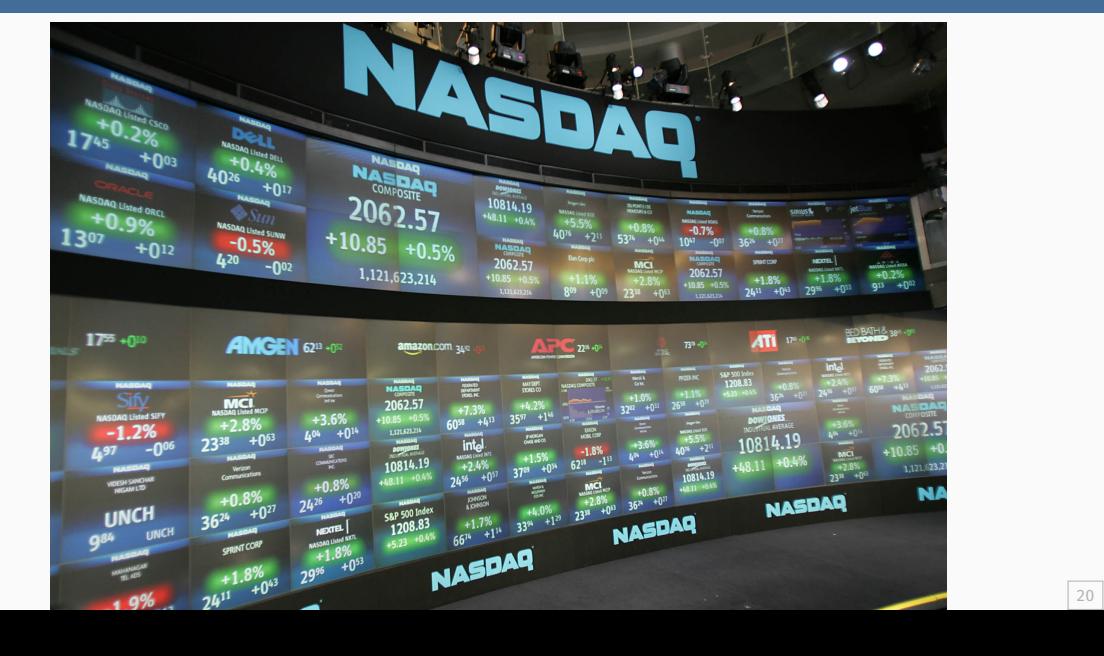

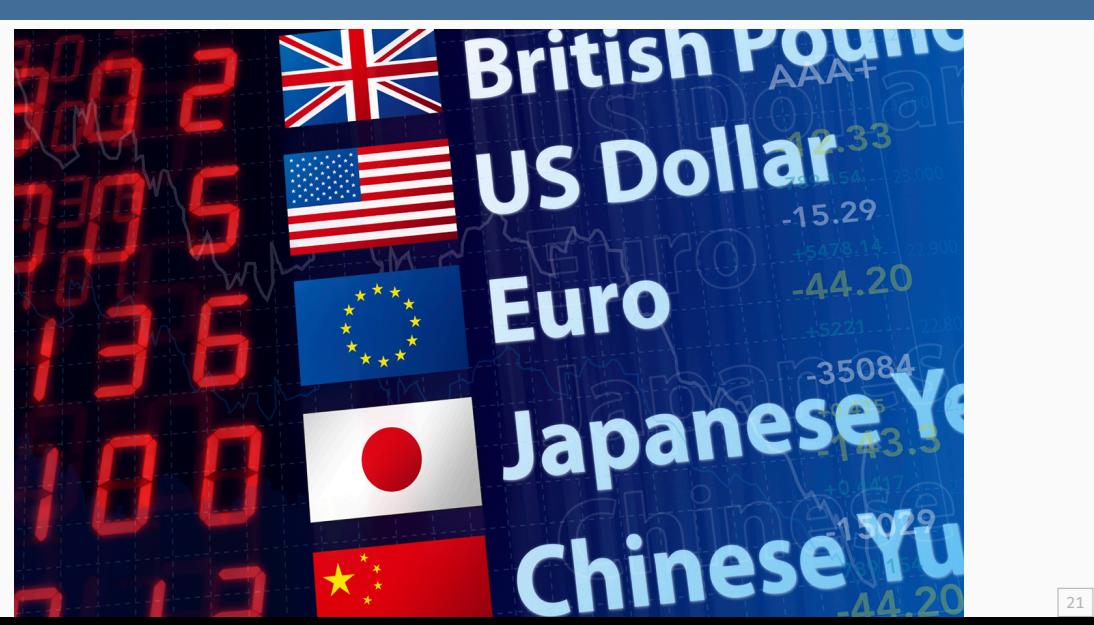

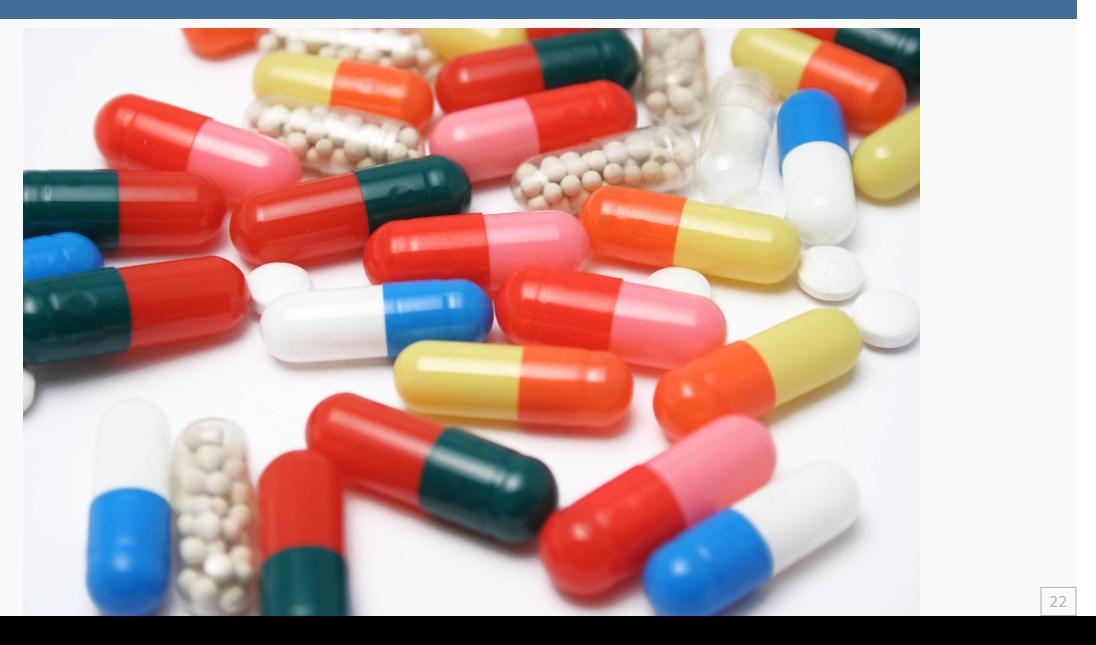

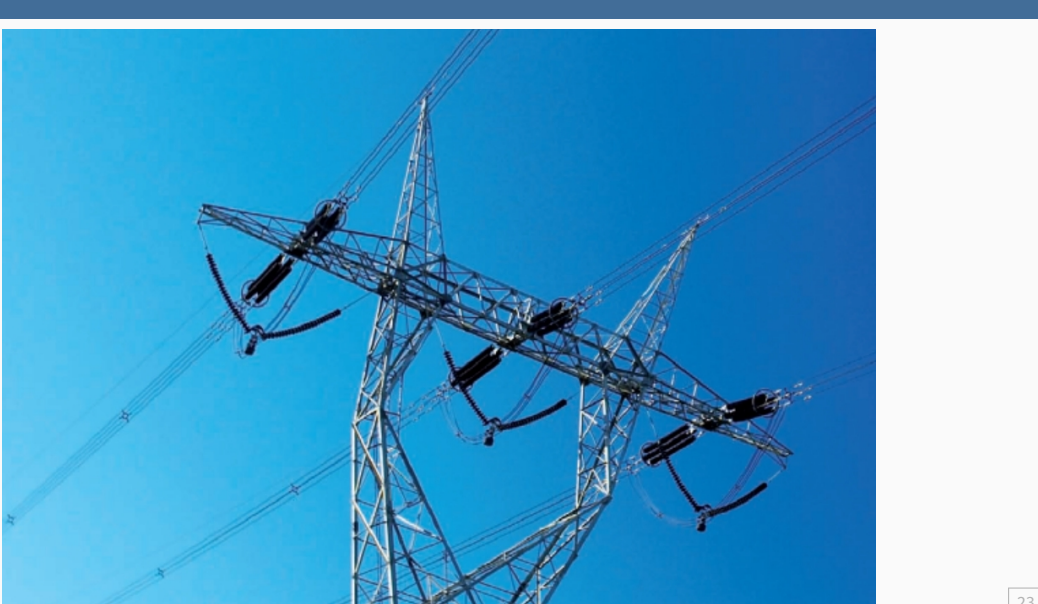

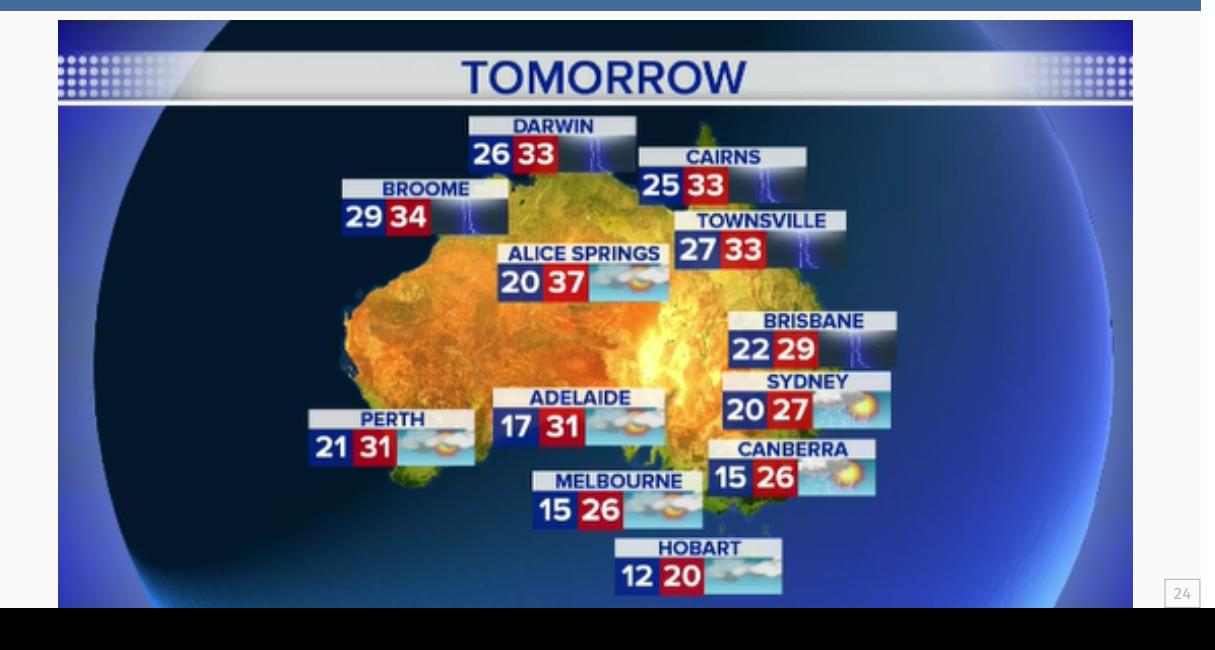

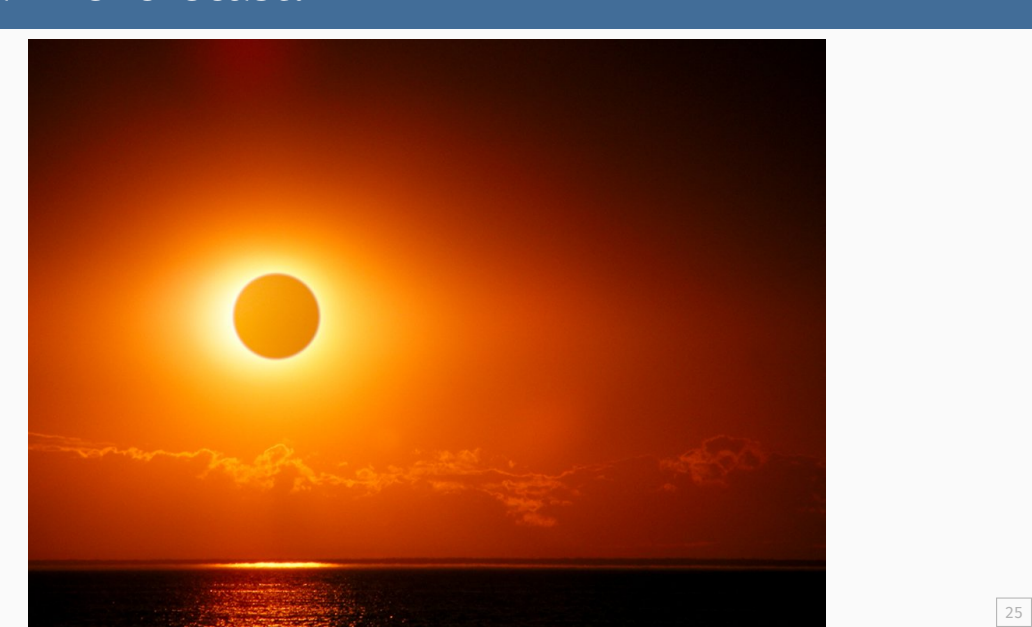

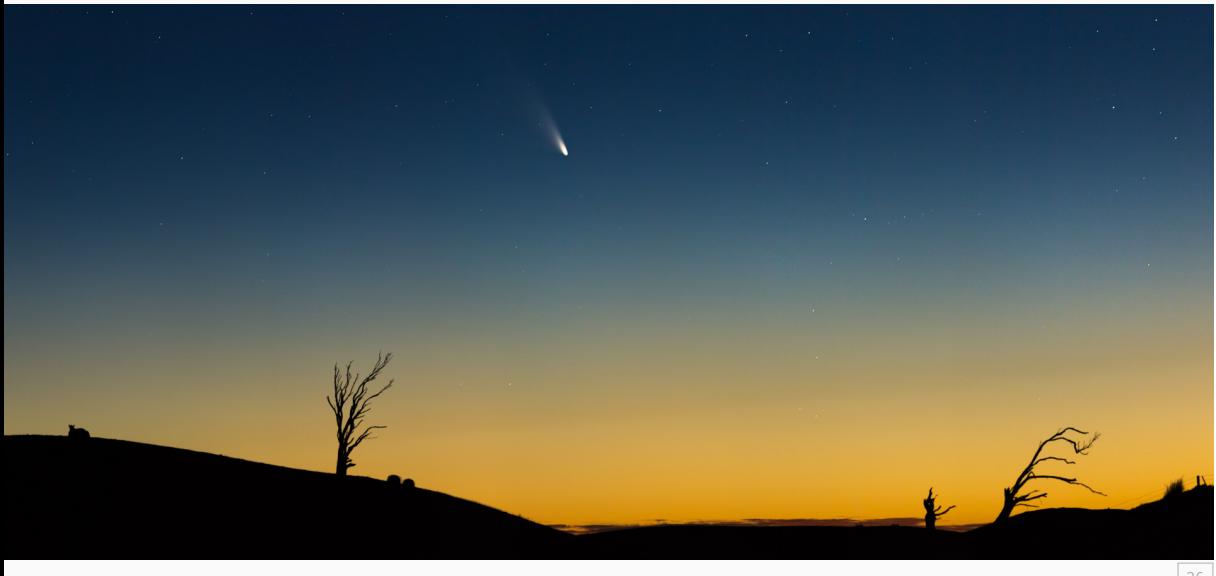

### **Which is easiest to forecast?**

- 1 daily electricity demand in 3 days time
- 2 timing of next Halley's comet appearance
- <sup>3</sup> time of sunrise this day next year
- 4 Google stock price tomorrow
- <sup>5</sup> Google stock price in 6 months time
- **6** maximum temperature tomorrow
- **7** exchange rate of \$US/AUS next week
- 8 total sales of drugs in Australian pharmacies next month

#### **Which is easiest to forecast?**

- 1 daily electricity demand in 3 days time
- 2 timing of next Halley's comet appearance
- <sup>3</sup> time of sunrise this day next year
- 4 Google stock price tomorrow
- <sup>5</sup> Google stock price in 6 months time
- **6** maximum temperature tomorrow
- **7** exchange rate of \$US/AUS next week
- 8 total sales of drugs in Australian pharmacies next month
	- how do we measure "easiest"?
	- what makes something easy/difficult to forecast?

### **Factors affecting forecastability**

Something is easier to forecast if:

- we have a good understanding of the factors that contribute to it
- $\blacksquare$  there is lots of data available;
- the forecasts cannot affect the thing we are trying to forecast.
- there is relatively low natural/unexplainable random variation.
- $\blacksquare$  the future is somewhat similar to the past

### **Outline**

- 1 Statistical forecasting
- 2 What can we forecast?
- 3 Benchmark methods
- 4 Specify and estimate
- 5 Produce forecasts
- 6 Fitted values and residuals

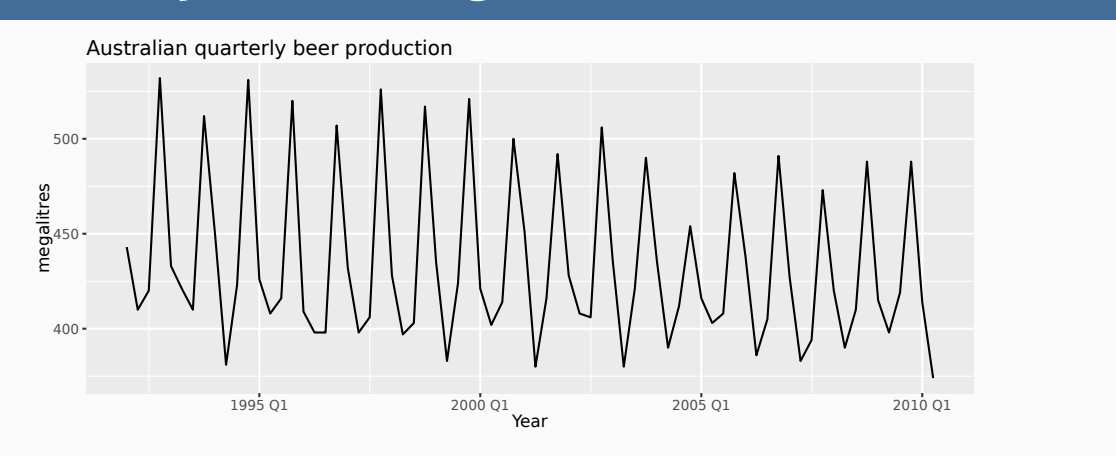

How would you forecast these series?

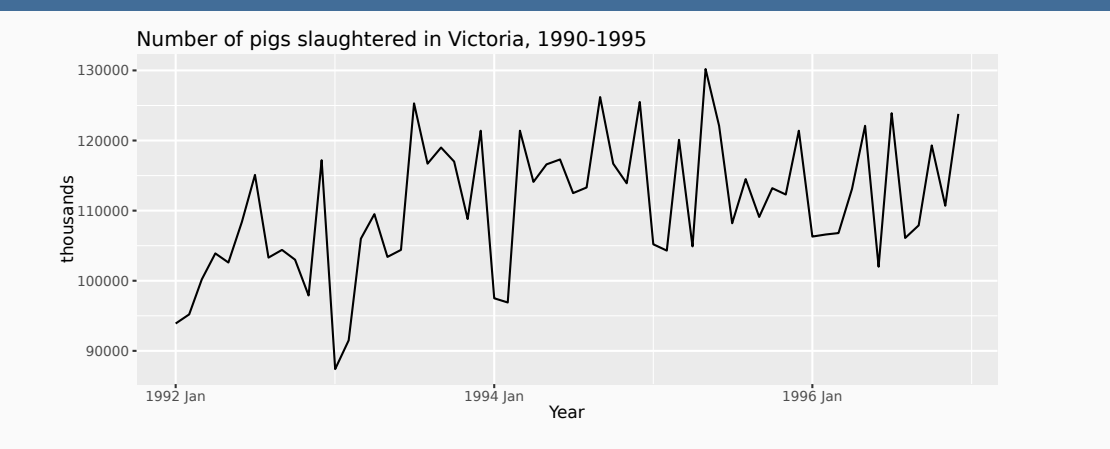

How would you forecast these series?

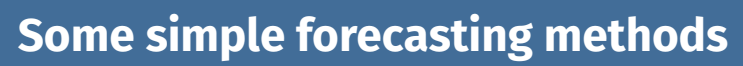

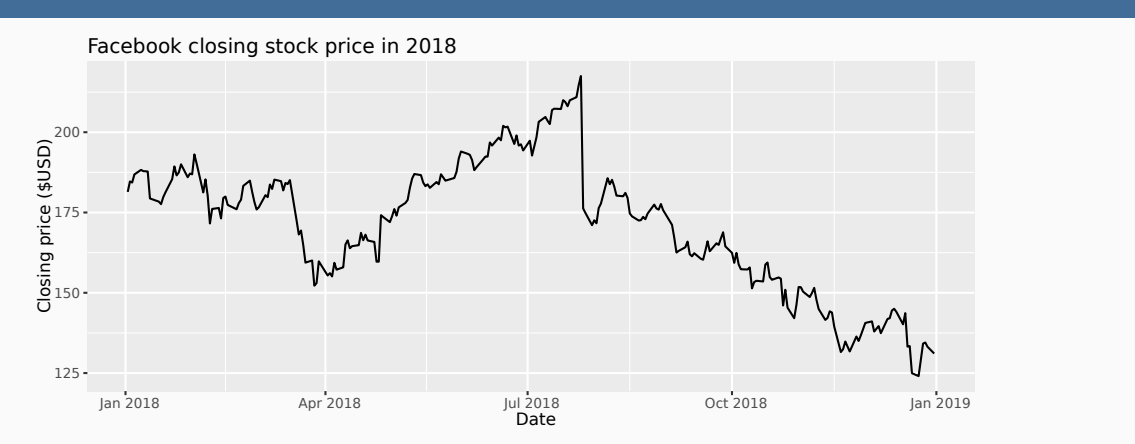

How would you forecast these series?

#### **MEAN(y): Average method**

![](_page_34_Figure_2.jpeg)

#### **NAIVE(y): Naïve method**

![](_page_35_Figure_2.jpeg)

![](_page_36_Figure_1.jpeg)

#### **RW(y ~ drift()): Drift method**

Forecasts equal to last value plus average change.

**Forecasts:** 

$$
\begin{aligned} \hat{y}_{T+h|T}&=y_T+\frac{h}{T-1}\sum_{t=2}^T(y_t-y_{t-1})\\ &=y_T+\frac{h}{T-1}(y_T-y_1). \end{aligned}
$$

**Equivalent to extrapolating a line drawn between first and last** observations.

![](_page_38_Figure_0.jpeg)

![](_page_38_Figure_1.jpeg)

### **Outline**

- 1 Statistical forecasting
- 2 What can we forecast?
- 3 Benchmark methods
- 4 Specify and estimate
- 5 Produce forecasts
- 6 Fitted values and residuals

### **Model specification**

- **Model specification in fable supports a formula based** interface
- A model formula in R is expressed using response  $\sim$ terms
	- $\blacktriangleright$  the formula's left side describes the response
	- $\blacktriangleright$  the right describes terms used to model the response.
- **Attention: MODEL name is in capital letters, e.g. SNAIVE**

### **Model estimation**

The model() function trains models on data. - It returns a mable object.

```
# Fit the models
my_mable <- my_data %>%
  model(
   choose_name1 = MODEL(response ~ term1+...),choose_name2 = MODEL2(response ~ term1+...),
   choose_name3 = MODEL3(response ~ term1+...),
   choose_name4 = MODEL4(response ~ term1+...)
  )
```
### **Model fitting- example**

The model() function trains models on data.

```
beer_fit <- aus_production |>
 model(
   `Seasonal_naïve` = SNAIVE(Beer),
   `Naïve` = NAIVE(Beer),
   Drift = RW(Beer ~ drift()),
   Mean = MEAN(Beer)
 )
# A mable: 1 x 4
  Seasonal_naïve Naïve Drift Mean
       <model> <model> <model> <model>
1 <SNAIVE> <NAIVE> <RW w/ drift> <MEAN>
```
A mable is a model table, each cell corresponds to a fitted model.

### **Extract information from mable**

beer\_fit %>% select(snaive) %>% report() beer\_fit %>% tidy() beer\_fit %>% glance()

- The report() function gives a formatted model-specific display.
- The tidy() function is used to extract the coefficients from the models.
- We can extract information about some specific model using the filter() and select()functions.

### **Check model performance**

Once a model has been fitted, it is important to check how well it has performed on the data. I come back to this latter.

### **Outline**

- 1 Statistical forecasting
- 2 What can we forecast?
- 3 Benchmark methods
- 4 Specify and estimate
- 5 Produce forecasts
- 6 Fitted values and residuals

### **Producing forecasts**

- $\blacksquare$  The forecast() function is used to produce forecasts from estimated models.
- **h** can be specified with:
	- $\triangleright$  a number (the number of future observations)
	- $\triangleright$  natural language (the length of time to predict)
	- ▶ provide a dataset of future time periods

### **Producing forecasts**

beer\_fc <- beer\_fit |> forecast( $h = "5 years")$ # A fable: 80 x 4 [1Q] # Key: .model [4] .model **Quarter** Beer .mean <chr> <qtr> <dist><dbl> 1 Seasonal\_naïve 2010 Q3 N(419, 373) 419 2 Seasonal\_naïve 2010 Q4 N(488, 373) 488 3 Seasonal\_naïve 2011 Q1 N(414, 373) 414 4 Seasonal\_naïve 2011 Q2 N(374, 373) 374 # i 76 more rows

A fable is a forecast table with point forecasts and distributions.

# **Visualising forecasts**

![](_page_48_Figure_1.jpeg)

### **Forecast distributions**

- $\blacksquare$  A forecast  $\widehat{y}_{T+h|T}$  is (usually) the mean of the conditional distribution  $y_{T+h} \mid y_1, \dots, y_T$ .
- **Most time series models produce normally distributed** forecasts.
- $\blacksquare$  The forecast distribution describes the probability of observing any future value.

### **Forecast distributions - normal distribution**

Assuming residuals are normal, uncorrelated, sd =  $\hat{\sigma}$ :

![](_page_50_Picture_136.jpeg)

where  $k$  is the integer part of  $(h-1)/m$ .

Note that when  $h=1$  and  $T$  is large, these all give the same approximate forecast variance:  $\hat{\sigma}^2.$ 

#### **Forecast distributions from bootstrapping**

When a normal distribution for the residuals is an unreasonable assumption, one alternative is to use bootstrapping, which only assumes that the residuals are uncorrelated with constant variance.

- $\blacksquare$  A one-step forecast error is defined as  $e_t = y_t \hat{y}_{t|t-1}$ ,  $y_t = \hat{y}_{t|t-1} + e_t.$
- $\blacksquare$  So we can simulate the next observation of a time series using  $y_{T+1} = \hat{y}_{T+1|T} + e_{T+1}$
- Adding the new simulated observation to our data set, we can repeat the process to obtain

 $u_{\tau+2} = \hat{u}_{\tau+2|\tau+1} + e_{\tau+2}$ 

### **Generate many possible future using generate()**

```
beer_2000 <- aus_production |> filter(year(Quarter) == 2000) |> select(Beer)
fit <- beer_2000 |>
 model(NAIVE(Beer))
sim \leftarrow fit |> generate(h = 12, times = 5, bootstrap = TRUE)
sim
# A tsibble: 60 x 5 [1Q]
# Key: .model, .rep [5]
   .model .rep Quarter .innov .sim
  <chr> <chr> <chr> <dbl><dbl>
 1 NAIVE(Beer) 1 2001 Q1 -45.3 455.
 2 NAIVE(Beer) 1 2001 Q2 -45.3 409.
 3 NAIVE(Beer) 1 2001 Q3 -14.3 395
 4 NAIVE(Beer) 1 2001 Q4 -14.3 381.
 5 NAIVE(Beer) 1 2002 Q1 -45.3 335.
```
![](_page_53_Figure_0.jpeg)

# **Generate 5 different futures**

#### **casts**

![](_page_54_Picture_74.jpeg)

### **Prediction intervals**

Forecast intervals can be extracted using the  $h$ ilo() function.

```
fit <- aus_production |> select(Beer) %>% model(NAIVE(Beer))
forecast(fit) %>% hilo(level = 95) %>% unpack_hilo("95%")
# A tsibble: 8 x 6 [1Q]
# Key: .model [1]
 .model Quarter Beer .mean `95%_lower` `95%_upper`
 <chr> <qtr> <dist> <dbl> <dbl> <dbl>
1 NAIVE(Beer) 2010 Q3 N(374, 4580) 374 241. 507.
2 NAIVE(Beer) 2010 Q4 N(374, 9159) 374 186. 562.
3 NAIVE(Beer) 2011 Q1 N(374, 13739) 374 144. 604.
4 NAIVE(Beer) 2011 Q2 N(374, 18319) 374 109. 639.
5 NAIVE(Beer) 2011 Q3 N(374, 22898) 374 77.4 671.
```
# **Prediction intervals**

beer\_fc |> hilo(level =  $c(50, 75)$ )

![](_page_56_Picture_81.jpeg)

#### **Prediction intervals**

```
beer_fc |>
  hilo(level = c(50, 75)) |>
  mutate(lower = `50%`$lower, upper = `50%`$upper)
# A tsibble: 80 x 8 [1Q]
# Key: .model [4]
   .model Quarter Beer .mean `50%` `75%` lower upper
   <chr>
</a>
<dtr>
<dtr>
<dtr>
<dtr>
<dtr>
<dtr>
<dtr>
<dtr>
<dtr>
<dtr>
<dtr>
<dtr>
<dtr>
<dtr>
<dtr>
<dtr>
<dtr>
<dtr>
<dtr>
<dtr>
<dtr>
<dtr>
<dtr>
<dtr>
<dtr>
<dtr>
<dtr>
<dtr>
<dtr>
<dtr>
<dtr>
<dtr>
<dtr>
<dtr>
<dtr>
<
1 Seasonal_naïve 2010 Q3 N(419, 373) 419 [406, 432]50 [397, 441]75 406. 432.
2 Seasonal_naïve 2010 Q4 N(488, 373) 488 [475, 501]50 [466, 510]75 475. 501.
3 Seasonal_naïve 2011 Q1 N(414, 373) 414 [401, 427]50 [392, 436]75 401. 427.
4 Seasonal_naïve 2011 Q2 N(374, 373) 374 [361, 387]50 [352, 396]75 361. 387.
 5 Seasonal_naïve 2011 Q3 N(419, 747) 419 [401, 437]50 [388, 450]75 401. 437.
 6 Seasonal_naïve 2011 Q4 N(488, 747) 488 [470, 506]50 [457, 519]75 470. 506.
 7 Seasonal_naïve 2012 Q1 N(414, 747) 414 [396, 432]50 [383, 445]75 396. 432.
 8 Seasonal_naïve 2012 Q2 N(374, 747) 374 [356, 392]50 [343, 405]75 356. 392.
```
### **Outline**

- 1 Statistical forecasting
- 2 What can we forecast?
- 3 Benchmark methods
- 4 Specify and estimate
- 5 Produce forecasts
- 6 Fitted values and residuals

#### **Fitted values**

- $\widehat{y}_{t|t-1}$  is the forecast of  $y_t$  based on observations  $y_1, \dots, y_t.$
- We call these "fitted values".
- Sometimes drop the subscript:  $\hat{y}_t \equiv \hat{y}_{t|t-1}.$
- **Often not true forecasts since parameters are estimated** on all data.

#### **For example:**

- $\hat{y}_t = \bar{y}$  for average method.
- $\widehat{y}_t = y_{t-1} + (y_T y_1)/(T-1)$  for drift method.

## **Forecasting residuals**

**Residuals in forecasting:** difference between observed value and its fitted value:  $e_t = y_t - \hat{y}_{t|t-1}$ .

# **Beer production - augment**

```
fit <- aus_production |> select(Beer) %>% model(SNAIVE(Beer))
augment(fit)
```
![](_page_61_Picture_119.jpeg)

### **Beer production - fitted values**

![](_page_62_Figure_1.jpeg)

## **Beer production - residuals**

![](_page_63_Figure_1.jpeg)